### <span id="page-0-0"></span>Privacy in Distributed Ledger Systems: Cryptographic Mechanisms Криптографические механизмы обеспечения анонимности и конфиденциальности в системах распределенного реестра

Сергей Кяжин к.ф.-м.н. Лаборатория блокчейн, Сбербанк России

CTCrypt 2020

Сергей Кяжин [Privacy in DL systems](#page-99-0) CTCrypt 2020 1 / 21

 $4$  ロ  $\rightarrow$   $4$   $\overline{m}$   $\rightarrow$   $\rightarrow$   $\Xi$   $\rightarrow$ 

**Sberbank Blockchain** Laboratory

 $\Omega$ 

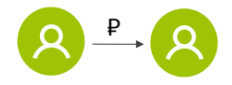

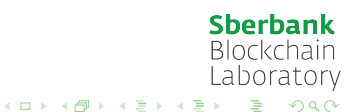

Сергей Кяжин [Privacy in DL systems](#page-0-0) CTCrypt 2020 2 / 21

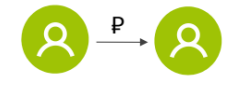

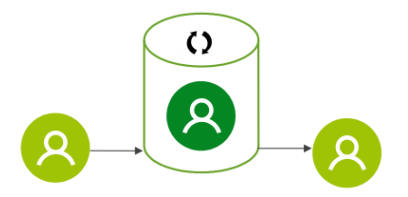

**Sberbank Blockchain** Laboratory

 $299$ 

Сергей Кяжин [Privacy in DL systems](#page-0-0) CTCrypt 2020 2 / 21

×

**K ロ ト K 倒 ト K ミ ト** 

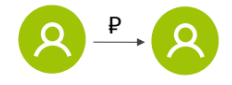

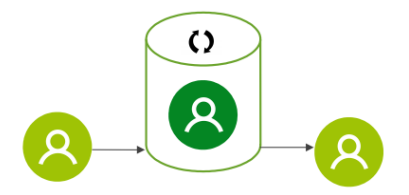

Пользователи вынуждены доверять электронной платежной системе и ее оператору

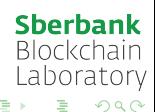

**K ロ ト K 倒 ト K ミ ト** 

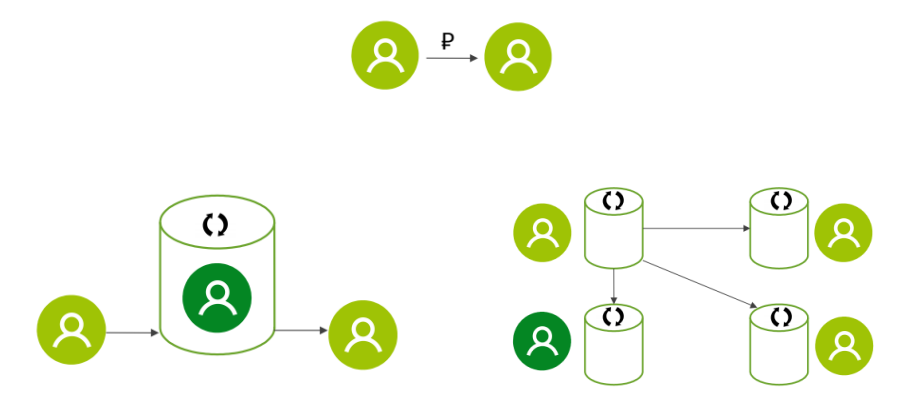

Пользователи вынуждены доверять электронной платежной системе и ее оператору

Децентрализованная система

 $4$  ロ  $\rightarrow$   $4$   $\overline{m}$   $\rightarrow$   $\rightarrow$   $\Xi$   $\rightarrow$ 

**Sberbank Blockchain** Laboratory

 $290$ 

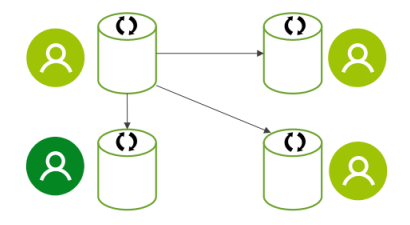

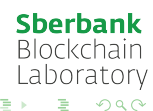

Сергей Кяжин [Privacy in DL systems](#page-0-0) CTCrypt 2020 3 / 21

メロメ メタメ メミメ メ

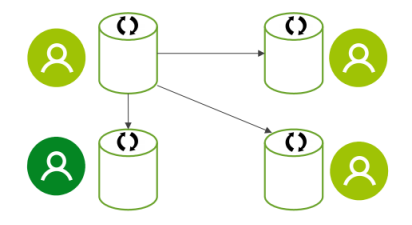

непустое подмножество узлов, хранящих текущую копию БД

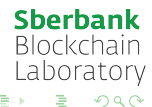

メロメ メタメ メミメ メ

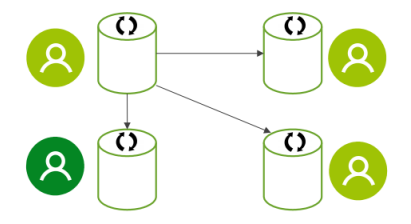

- непустое подмножество узлов, хранящих текущую копию БД
	- непустое подмножество узлов, принимающих решение об изменении БД

**Sberbank Blockchain** Laboratory

 $\Omega$ 

 $4$  ロ  $\rightarrow$   $4$   $\overline{m}$   $\rightarrow$   $\rightarrow$   $\Xi$   $\rightarrow$ 

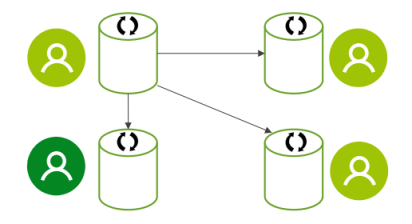

- непустое подмножество узлов, хранящих текущую копию БД
	- непустое подмножество узлов, принимающих решение об изменении БД

Состояние — текущее состояние базы данных Валидаторы — узлы, принимающие решение об изменении БД **Sberbank** Транзакция — предлагаемые изменения в БД **Blockchain** Laboratory

**K ロ ▶ | K 伺 ▶ | K ヨ ▶** 

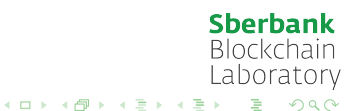

валидаторы контролируются оператором, постоянными (крупными) участниками переводов  $\Rightarrow$  список валидаторов ограничен, требует регистрации, статический

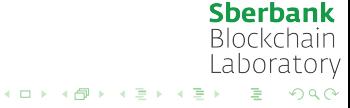

- валидаторы контролируются оператором, постоянными (крупными) участниками переводов  $\Rightarrow$  список валидаторов ограничен, требует регистрации, статический
- остальные участники являются пользователями системы ⇒ список пользователей ограничен, требует регистрации, динамический

**Sberbank Blockchain** Laboratory

 $\left\{ \begin{array}{ccc} 1 & 0 & 0 \\ 0 & 1 & 0 \end{array} \right.$   $\left\{ \begin{array}{ccc} \frac{1}{2} & 0 & 0 \\ 0 & 0 & 0 \end{array} \right.$ 

- валидаторы контролируются оператором, постоянными (крупными) участниками переводов  $\Rightarrow$  список валидаторов ограничен, требует регистрации, статический
- остальные участники являются пользователями системы ⇒ список пользователей ограничен, требует регистрации, динамический

Существуют системы, которые в подобных условиях корректно работают при не более 1/3 недоверенных участников

> **Sberbank Blockchain** Laboratory

メロメ メタメメ ミメメ 毛

В примере

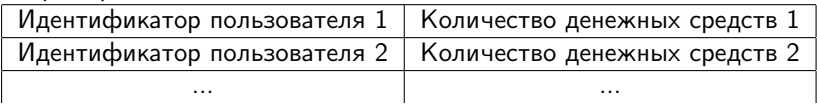

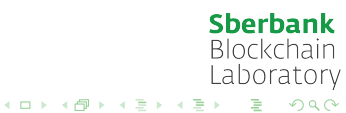

В примере

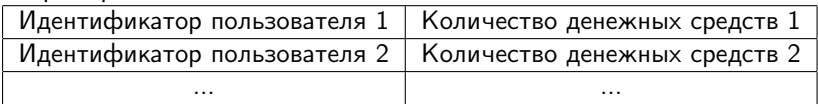

### Account-based модель

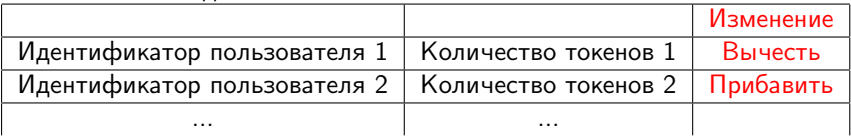

**Sberbank** Blockchain Laboratory

 $2990$ 

メロメ メタメメ ミメメ 毛

В примере

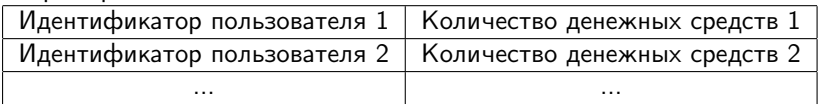

### Account-based модель

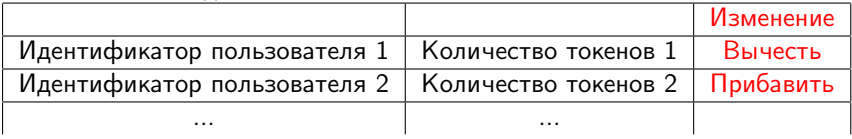

Модель UTXO

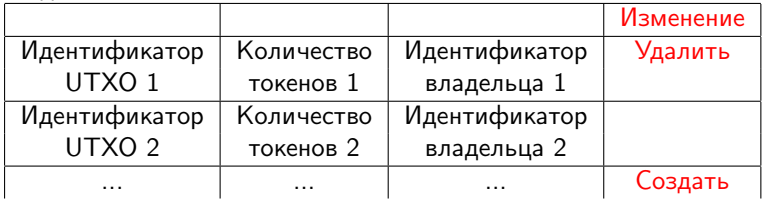

**K ロ ⊁ K 伊 ⊁ K ミ ⊁ K ミ** 

**Sberbank Blockchain** Laboratory

 $299$ 

Свойства для задачи из примера

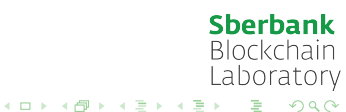

Сергей Кяжин [Privacy in DL systems](#page-0-0) CTCrypt 2020 6 / 21

Свойства для задачи из примера

Базовые:

Дополнительные:

**Sberbank Blockchain** Laboratory

 $2990$ 

メロメ メタメメ ミメメ 毛

Свойства для задачи из примера

Базовые:

невозможность создать денежные средства, не имея полномочий

Дополнительные:

**Sberbank Blockchain** Laboratory  $298$ 

メロメ メタメメ ミメメ 毛

Свойства для задачи из примера

Базовые:

- невозможность создать денежные средства, не имея полномочий
- невозможность передать "чужие" денежные средства

Дополнительные:

**Sberbank Blockchain** Laboratory

 $299$ 

メロメ メタメ メミメメ 毛

Свойства для задачи из примера

Базовые:

- невозможность создать денежные средства, не имея полномочий
- невозможность передать "чужие" денежные средства
- невозможность уничтожить "чужие" денежные средства

Дополнительные:

**Sberbank Blockchain** Laboratory メロメ メタメメ ミメメ 毛  $299$ 

Свойства для задачи из примера

Базовые:

- невозможность создать денежные средства, не имея полномочий
- невозможность передать "чужие" денежные средства
- невозможность уничтожить "чужие" денежные средства

Дополнительные:

узлам сети неизвестно, кем и сколько денежных средств было отправлено/получено

**Sberbank Blockchain** Laboratory メロメ メタメメ ミメメ 毛

 $\Omega$ 

Свойства для задачи из примера

Базовые:

- невозможность создать денежные средства, не имея полномочий
- невозможность передать "чужие" денежные средства
- невозможность уничтожить "чужие" денежные средства

Дополнительные:

узлам сети неизвестно, кем и сколько денежных средств было отправлено/получено

Свойства для более общего случая

メロメ メタメメ ミメメ 毛

Базовые:

Дополнительные:

Сергей Кяжин [Privacy in DL systems](#page-0-0) CTCrypt 2020 6 / 21

Свойства для задачи из примера

Базовые:

- невозможность создать денежные средства, не имея полномочий
- невозможность передать "чужие" денежные средства
- невозможность уничтожить "чужие" денежные средства

Дополнительные:

узлам сети неизвестно, кем и сколько денежных средств было отправлено/получено

Свойства для более общего случая

Базовые:

невозможность неполномочного выпуска токенов

メロメ メタメメ ミメメ 毛

Дополнительные:

Свойства для задачи из примера

Базовые:

- невозможность создать денежные средства, не имея полномочий
- невозможность передать "чужие" денежные средства
- невозможность уничтожить "чужие" денежные средства

Дополнительные:

узлам сети неизвестно, кем и сколько денежных средств было отправлено/получено

Свойства для более общего случая

Базовые:

- невозможность неполномочного выпуска токенов
- невозможность неполномочного перевода токенов

メロメ メタメメ ミメメ 毛

Дополнительные:

Сергей Кяжин [Privacy in DL systems](#page-0-0) CTCrypt 2020 6 / 21

Свойства для задачи из примера

Базовые:

- невозможность создать денежные средства, не имея полномочий
- невозможность передать "чужие" денежные средства
- невозможность уничтожить "чужие" денежные средства

Дополнительные:

узлам сети неизвестно, кем и сколько денежных средств было отправлено/получено

Свойства для более общего случая

#### Базовые:

- невозможность неполномочного выпуска токенов
- невозможность неполномочного перевода токенов
- невозможность неполномочного уничтожения токенов

**K ロ ⊁ K 伊 ⊁ K ミ ⊁ K ミ** 

#### Дополнительные:

Свойства для задачи из примера

Базовые:

- невозможность создать денежные средства, не имея полномочий
- невозможность передать "чужие" денежные средства
- невозможность уничтожить "чужие" денежные средства

Дополнительные:

узлам сети неизвестно, кем и сколько денежных средств было отправлено/получено

Свойства для более общего случая

#### Базовые:

- невозможность неполномочного выпуска токенов
- невозможность неполномочного перевода токенов
- невозможность неполномочного уничтожения токенов

#### Дополнительные:

анонимность отправителя и получателя

メロメ メタメメ ミメメ 毛

Свойства для задачи из примера

Базовые:

- невозможность создать денежные средства, не имея полномочий
- невозможность передать "чужие" денежные средства
- невозможность уничтожить "чужие" денежные средства

Дополнительные:

узлам сети неизвестно, кем и сколько денежных средств было отправлено/получено

Свойства для более общего случая

#### Базовые:

- невозможность неполномочного выпуска токенов
- невозможность неполномочного перевода токенов
- невозможность неполномочного уничтожения токенов

Дополнительные:

- анонимность отправителя и получателя
- конфиденциальность Sberbank **Blockchain** количества токенов Laboratorv

メロメ メタメメ ミメメ 毛

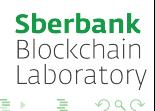

Сергей Кяжин [Privacy in DL systems](#page-0-0) CTCrypt 2020 7 / 21

メロメ メタメ メミメ メ

валидация транзакции выполняется несколькими валидаторами

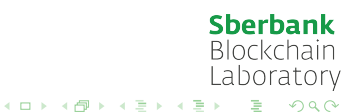

валидация транзакции выполняется несколькими валидаторами

⇓

валидаторам необходимо знать отправителя, получателя, количество переводимых токенов

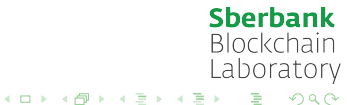

валидация транзакции выполняется несколькими валидаторами

⇓

валидаторам необходимо знать отправителя, получателя, количество переводимых токенов

узлам сети (в т.ч. валидаторам) должны быть неизвестны отправитель, получатель, количество переводимых токенов

メロメ メタメメ ミメメ 毛

**Sberbank Blockchain** Laboratory

 $299$ 

валидация транзакции выполняется несколькими валидаторами

⇓

валидаторам необходимо знать отправителя, получателя, количество переводимых токенов

узлам сети (в т.ч. валидаторам) должны быть неизвестны отправитель, получатель, количество переводимых токенов

**K ロ ⊁ K 伊 ⊁ K ミ ⊁ K ミ** 

⇓

валидация транзакции без получения доступа к информации об отправителе, получателе, количестве переводимых токенов

> **Sberbank Blockchain** Laboratory

> > $2990$

Примеры систем: zCash, CryptoNote, RingCT, AZTEC, Zether, Alibaba Patent, MimbleWimble, ...

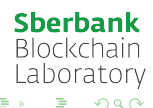

 $4$  ロ  $\rightarrow$   $4$   $\overline{m}$   $\rightarrow$   $\rightarrow$   $\Xi$   $\rightarrow$ 

Примеры систем: zCash, CryptoNote, RingCT, AZTEC, Zether, Alibaba Patent, MimbleWimble, ...

Наиболее часто встречающиеся классы неклассических механизмов:

- схема гомоморфного шифрования
- схема обязательства (commitment)
- схема кольцевой подписи
- протокол доказательства с нулевым разглашением

**Sberbank Blockchain** Laboratory

 $4$  ロ }  $4$   $6$  }  $4$   $3$  }  $4$ 

- $KGen(1^k)$  алгоритм генерации ключей, возвращает секретный ключ  $\emph{sk}$  и открытый ключ  $\emph{pk}$
- $Enc(pk, m)$  алгоритм шифрования, возвращает шифртекст  $c$
- $\bullet \ Dec(sk, c)$  алгоритм расшифрования, возвращает открытый текст  $m$

メロメ メタメ メミメ メ
- $KGen(1^k)$  алгоритм генерации ключей, возвращает секретный ключ  $\emph{sk}$  и открытый ключ  $\emph{pk}$
- $Enc(pk, m)$  алгоритм шифрования, возвращает шифртекст  $c$
- $Dec(sk, c)$  алгоритм расшифрования, возвращает открытый текст  $m$

Схема гомоморфного шифрования позволяет производить элементарные операции над шифртекстами

> **Sberbank Blockchain** Laboratory

K ロト K 御 ト K 君 ト K 君

- $Setup(1^{\lambda})$  алгоритм генерации ключей, возвращает открытый параметр  $pk$
- $\bullet$   $Cmt(pk, r, v)$  алгоритм вычисления коммитмента, возвращает значение коммитмента  $c$
- $\bullet$   $Open(pk, r, c)$  алгоритм "открытия" коммитмента, возвращает значение  $v$  или ошибку

**Sberbank Blockchain** Laboratory  $\Omega$ メロメ メタメメ ミメメ 毛

- $Setup(1^{\lambda})$  алгоритм генерации ключей, возвращает открытый параметр  $pk$
- $\bullet$   $Cmt(pk, r, v)$  алгоритм вычисления коммитмента, возвращает значение коммитмента  $c$
- $\bullet$   $Open(pk, r, c)$  алгоритм "открытия" коммитмента, возвращает значение  $v$  или ошибку

Свойства схемы обязательства:

**Sberbank Blockchain** Laboratory メロメ メタメ メミメ メミ

- $Setup(1^{\lambda})$  алгоритм генерации ключей, возвращает открытый параметр  $pk$
- $\bullet$   $Cmt(pk, r, v)$  алгоритм вычисления коммитмента, возвращает значение коммитмента  $c$
- $\bullet$   $Open(pk, r, c)$  алгоритм "открытия" коммитмента, возвращает значение  $v$  или ошибку

Свойства схемы обязательства:

 $\bullet$  binding — невозможно "открыть" коммитмент  $c$  двумя разными способами

> **Sberbank Blockchain** Laboratory

**K ロ ⊁ K 伊 ⊁ K ミ ⊁ K ミ** 

- $Setup(1^{\lambda})$  алгоритм генерации ключей, возвращает открытый параметр  $pk$
- $\bullet$   $Cmt(pk, r, v)$  алгоритм вычисления коммитмента, возвращает значение коммитмента  $c$
- $Open(pk, r, c)$  алгоритм "открытия" коммитмента, возвращает значение  $v$  или ошибку

Свойства схемы обязательства:

- $\bullet$  binding невозможно "открыть" коммитмент  $c$  двумя разными способами
- hiding значение коммитмента  $c$  не раскрывает никакой информации о значении  $v$ **Sberbank**

**Blockchain** Laboratory

**K ロ ⊁ K 伊 ⊁ K ミ ⊁ K ミ** 

- $KGen(1^k)$  алгоритм генерации ключей, возвращает  $i$ -му участнику ключ подписи  $sk_i$  и ключ проверки подписи  $pk_i, \, i=1,\ldots,n$
- $Sign(m, pk_1, \ldots, pk_n, i, sk_i)$  алгоритм подписи, возвращает значение подписи σ
- $Verify(m, pk_1, \ldots, pk_n, \sigma)$  алгоритм проверки подписи, возвращает 1/0

Сергей Кяжин [Privacy in DL systems](#page-0-0) CTCrypt 2020 11 / 21

**K ロ ⊁ K 伊 ⊁ K ミ ⊁ K ミ** 

**Sberbank Blockchain** Laboratory

 $298$ 

- $KGen(1^k)$  алгоритм генерации ключей, возвращает  $i$ -му участнику ключ подписи  $sk_i$  и ключ проверки подписи  $pk_i, \, i=1,\ldots,n$
- $Sign(m, pk_1, \ldots, pk_n, i, sk_i)$  алгоритм подписи, возвращает значение подписи σ
- $Verify(m, pk_1, \ldots, pk_n, \sigma)$  алгоритм проверки подписи, возвращает 1/0

Схема кольцевой подписи позволяет одному из участников группы подписать некоторое сообщение от имени группы, при этом по значению подписи невозможно узнать, кто именно из участников группы подписал сообщение

メロメ メタメ メミメ メミメ

**Sberbank Blockchain** Laboratory

 $E$   $\Omega$ 

- $Kgen(1^{\lambda})$  алгоритм генерации ключей, возвращает открытый параметр  $pk$
- $Prove(u, w)$  алгоритм доказательства, возвращает доказательство  $\pi$
- $\bullet \ Verify(u,\pi)-$  алгоритм проверки доказательства, возвращает  $1/0$

Протокол позволяет одному участнику доказать другому, что утверждение  $u$ о значении  $w$  верно, не раскрывая значение  $w$ 

> **Sberbank Blockchain** Laboratory **K ロ ⊁ K 伊 ⊁ K ミ ⊁ K ミ**  $\eta$ an

- $Kgen(1^{\lambda})$  алгоритм генерации ключей, возвращает открытый параметр  $pk$
- $Prove(u, w)$  алгоритм доказательства, возвращает доказательство  $\pi$
- $\bullet \ Verify(u,\pi)-$  алгоритм проверки доказательства, возвращает  $1/0$

Протокол позволяет одному участнику доказать другому, что утверждение  $u$ о значении  $w$  верно, не раскрывая значение  $w$ 

Свойства протокола доказательства с нулевым разглашением:

**Sberbank Blockchain** Laboratory 4 ロ × 4 御 × 4 ミ × 4 ミ  $\Omega$ 

- $Kgen(1^{\lambda})$  алгоритм генерации ключей, возвращает открытый параметр  $pk$
- $Prove(u, w)$  алгоритм доказательства, возвращает доказательство  $\pi$
- $\bullet \ Verify(u,\pi)-$  алгоритм проверки доказательства, возвращает  $1/0$

Протокол позволяет одному участнику доказать другому, что утверждение  $u$ о значении  $w$  верно, не раскрывая значение  $w$ 

Свойства протокола доказательства с нулевым разглашением:

полнота — если утверждение верно, то доказывающий убедит проверяющего с наперед заданной точностью

> **Sberbank Blockchain** Laboratory  $(1 + 4)$

 $\eta$ an

- $Kgen(1^{\lambda})$  алгоритм генерации ключей, возвращает открытый параметр  $pk$
- $Prove(u, w)$  алгоритм доказательства, возвращает доказательство  $\pi$
- $\bullet \ Verify(u,\pi)-$  алгоритм проверки доказательства, возвращает  $1/0$

Протокол позволяет одному участнику доказать другому, что утверждение  $u$ о значении  $w$  верно, не раскрывая значение  $w$ 

Свойства протокола доказательства с нулевым разглашением:

- полнота если утверждение верно, то доказывающий убедит проверяющего с наперед заданной точностью
- корректность если утверждение неверно, то любой доказывающий сможет убедить проверяющего с пренебрежимо малой вероятностью

**Sberbank Blockchain** Laboratory

 $\Omega$ 

4 ロ × 4 御 × 4 ミ × 4 ミ

- $Kgen(1^{\lambda})$  алгоритм генерации ключей, возвращает открытый параметр  $pk$
- $Prove(u, w)$  алгоритм доказательства, возвращает доказательство  $\pi$
- $\bullet \ Verify(u,\pi)-$  алгоритм проверки доказательства, возвращает  $1/0$

Протокол позволяет одному участнику доказать другому, что утверждение  $u$ о значении  $w$  верно, не раскрывая значение  $w$ 

Свойства протокола доказательства с нулевым разглашением:

- полнота если утверждение верно, то доказывающий убедит проверяющего с наперед заданной точностью
- корректность если утверждение неверно, то любой доказывающий сможет убедить проверяющего с пренебрежимо малой вероятностью
- нулевое разглашение доказательство  $\pi$  не раскрывает никакой информации о значении  $w$

**K ロ ⊁ K 伊 ⊁ K ミ ⊁ K ミ** 

**Sberbank Blockchain** Laboratory

Цель использования:

- схема гомоморфного шифрования
- CXEMA COMMITMENT ۰
- схема кольцевой подписи  $\bullet$

• протокол доказательства с нулевым разглашением

> **Sberbank Blockchain** Laboratory

> > $\Omega$

 $4$  ロ }  $4$   $6$  }  $4$   $3$  }  $4$ 

- схема гомоморфного шифрования
- CXEMA COMMITMENT
- схема кольцевой подписи  $\bullet$

• протокол доказательства с нулевым разглашением

- Цель использования:
	- сокрытие количества токенов

 $\left\{ \begin{array}{ccc} \square & \rightarrow & \left\{ \bigcap \mathbb{R} \right. \right\} & \left\{ \begin{array}{ccc} \bot & \bot & \bot \\ \bot & \bot & \bot \end{array} \right. \end{array}$ 

**Sberbank Blockchain** Laboratory

- схема гомоморфного шифрования
- CXEMA COMMITMENT
- схема кольцевой подписи  $\bullet$

• протокол доказательства с нулевым разглашением

Цель использования:

- сокрытие количества токенов
- сокрытие количества токенов

 $\left\{ \begin{array}{ccc} \square & \rightarrow & \left\{ \bigcap \mathbb{R} \right. \right\} & \left\{ \begin{array}{ccc} \bot & \bot & \bot \\ \bot & \bot & \bot \end{array} \right. \end{array}$ 

**Sberbank Blockchain** Laboratory  $\Omega$ 

- схема гомоморфного шифрования
- CXEMA COMMITMENT
- схема кольцевой подписи

• протокол доказательства с нулевым разглашением

Цель использования:

- сокрытие количества токенов
- сокрытие количества токенов

 $4$  ロ }  $4$   $6$  }  $4$   $3$  }  $4$ 

• "перемешивание" идентификаторов пользователей/UTXO

> **Sberbank Blockchain** Laboratory

- схема гомоморфного шифрования
- CXEMA COMMITMENT
- схема кольцевой подписи

• протокол доказательства с нулевым разглашением

Цель использования:

- сокрытие количества токенов
- сокрытие количества токенов
- "перемешивание" идентификаторов пользователей/UTXO
- валидация транзакции без доступа к содержимому

 $4$  ロ }  $4$   $6$  }  $4$   $\equiv$  }  $4$   $\equiv$ 

**Sberbank Blockchain** Laboratory

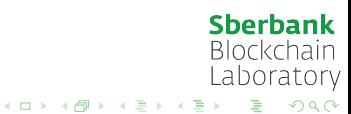

Сергей Кяжин [Privacy in DL systems](#page-0-0) CTCrypt 2020 14 / 21

## Alibaba Patent: состояние

Состояние в account-based модели

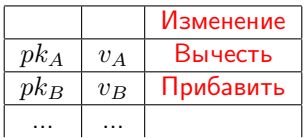

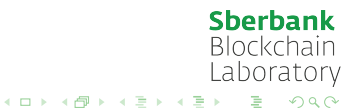

Сергей Кяжин [Privacy in DL systems](#page-0-0) CTCrypt 2020 14 / 21

# <span id="page-55-0"></span>Alibaba Patent: состояние

Состояние в account-based модели

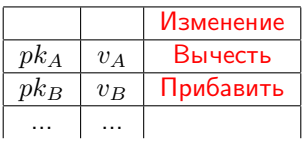

Состояние Alibaba Patent

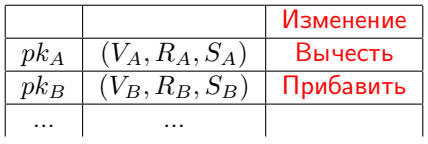

- $V_A = PC(v_A, r_A)$  гомоморфный Pedersen Commitment для значения количества токенов  $v_A$  с использованием "ослепляющего" параметра  $r_A$
- $R_A = HE(pk_A, r_A)$  гомоморфно зашифрованное значение  $r_A$ на открытом ключе  $pk_A$ **Sberbank**
- $S_A = HE(pk_A, v_A)$  гомоморфно зашифрованное значение  $v_A$ Blockchain atorv на открытом ключе  $pk_A$  $4$  O  $\rightarrow$   $4$   $\overline{7}$   $\rightarrow$   $4$   $\overline{2}$   $\rightarrow$   $4$

<span id="page-56-0"></span>Содержимое транзакции перевода  $v$  токенов:

Валидация транзакции:

Изменение состояния:

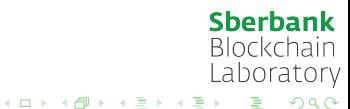

Содержимое транзакции перевода  $v$  токенов:

 $\bullet$  открытые ключи отправителя и получателя  $pk_A$ ,  $pk_B$ 

Валидация транзакции:

Изменение состояния:

**Sberbank Blockchain** Laboratory メロメ メタメ メミメ メミ  $2990$ 

Содержимое транзакции перевода  $v$  токенов:

- $\bullet$  открытые ключи отправителя и получателя  $pk_A$ ,  $pk_B$
- $\bullet$   $T = PC(v,r)$ , где  $r$  новый "ослепляющий" параметр для транзакции

Валидация транзакции:

Изменение состояния:

**Sberbank Blockchain** Laboratory  $\left\{ \begin{array}{ccc} 1 & 0 & 0 \\ 0 & 1 & 0 \end{array} \right.$  $2990$ 

Содержимое транзакции перевода  $v$  токенов:

- $\bullet$  открытые ключи отправителя и получателя  $pk_A$ ,  $pk_B$
- $\bullet$   $T = PC(v,r)$ , где  $r$  новый "ослепляющий" параметр для транзакции

• 
$$
T_A = HE(pk_A, r), T'_A = HE(pk_A, v)
$$

Валидация транзакции:

Изменение состояния:

**Sberbank Blockchain** Laboratory  $\left\{ \begin{array}{ccc} 1 & 0 & 0 \\ 0 & 1 & 0 \end{array} \right.$  $2990$ 

Содержимое транзакции перевода  $v$  токенов:

- $\bullet$  открытые ключи отправителя и получателя  $pk_A$ ,  $pk_B$
- $\bullet$   $T = PC(v,r)$ , где  $r$  новый "ослепляющий" параметр для транзакции

$$
\bullet \ \ T_A = HE(pk_A, r), \ T'_A = HE(pk_A, v)
$$

• 
$$
T_B = HE(pk_B, r), T'_B = HE(pk_B, v)
$$

Валидация транзакции:

Изменение состояния:

Сергей Кяжин

Privacy in DL systems

CTCrypt 2020  $15/21$ 

 $\left\{ \begin{array}{ccc} 1 & 0 & 0 \\ 0 & 1 & 0 \end{array} \right.$ 

**Sberbank Blockchain** Laboratory

 $2990$ 

Содержимое транзакции перевода  $v$  токенов:

- $\bullet$  открытые ключи отправителя и получателя  $pk_A$ ,  $pk_B$
- $\bullet$   $T = PC(v,r)$ , где  $r$  новый "ослепляющий" параметр для транзакции
- $T_A = HE(pk_A, r)$ ,  $T'_A = HE(pk_A, v)$
- $T_B = HE(pk_B, r)$ ,  $T'_B = HE(pk_B, v)$
- доказательство:

Валидация транзакции:

Изменение состояния:

Сергей Кяжин

Privacy in DL systems

CTCrvpt 2020  $15/21$ 

**K ロ ⊁ K 伊 ⊁ K ミ ⊁ K ミ** 

**Sberbank Blockchain** Laboratory

 $OQ$ 

Содержимое транзакции перевода  $v$  токенов:

- $\bullet$  открытые ключи отправителя и получателя  $pk_A$ ,  $pk_B$
- $\bullet$   $T=PC(v,r)$ , где  $r-$  новый "ослепляющий" параметр для транзакции
- $T_A = HE(pk_A, r)$ ,  $T'_A = HE(pk_A, v)$
- $T_B = HE(pk_B, r)$ ,  $T'_B = HE(pk_B, v)$
- доказательство:
	- передается неотрицательная сумма  $(v > 0)$

Валидация транзакции:

Изменение состояния:

Сергей Кяжин

Privacy in DL systems

CTCrvpt 2020  $15/21$ 

**K ロ ⊁ K 伊 ⊁ K ミ ⊁ K ミ** 

**Sberbank Blockchain** Laboratory

 $OQ$ 

Содержимое транзакции перевода  $v$  токенов:

- $\bullet$  открытые ключи отправителя и получателя  $pk_A$ ,  $pk_B$
- $\bullet$   $T=PC(v,r)$ , где  $r-$  новый "ослепляющий" параметр для транзакции
- $T_A = HE(pk_A, r)$ ,  $T'_A = HE(pk_A, v)$
- $T_B = HE(pk_B, r)$ ,  $T'_B = HE(pk_B, v)$
- доказательство:
	- передается неотрицательная сумма  $(v > 0)$
	- $\bullet\,$  у отправителя достаточно токенов  $(v_A-v>0)$

Валидация транзакции:

Изменение состояния:

メロメ メタメメ ミメメ 毛

**Sberbank Blockchain** Laboratory

 $-209$ 

Содержимое транзакции перевода  $v$  токенов:

- $\bullet$  открытые ключи отправителя и получателя  $pk_A$ ,  $pk_B$
- $\bullet$   $T=PC(v,r)$ , где  $r-$  новый "ослепляющий" параметр для транзакции
- $T_A = HE(pk_A, r)$ ,  $T'_A = HE(pk_A, v)$
- $T_B = HE(pk_B, r)$ ,  $T'_B = HE(pk_B, v)$
- доказательство:
	- $\bullet$  передается неотрицательная сумма  $(v>0)$
	- $\bullet\,$  у отправителя достаточно токенов  $(v_A-v>0)$
	- при вычислении  $T, T_A, T_B, T'_A, T'_B$  использовались одинаковые  $r, v$

Валидация транзакции:

Изменение состояния:

**K ロ ⊁ K 伊 ⊁ K ミ ⊁ K ミ** 

**Sberbank Blockchain** Laboratory

Содержимое транзакции перевода  $v$  токенов:

- $\bullet$  открытые ключи отправителя и получателя  $pk_A$ ,  $pk_B$
- $\bullet$   $T=PC(v,r)$ , где  $r-$  новый "ослепляющий" параметр для транзакции
- $T_A = HE(pk_A, r)$ ,  $T'_A = HE(pk_A, v)$
- $T_B = HE(pk_B, r)$ ,  $T'_B = HE(pk_B, v)$
- доказательство:
	- $\bullet\,$  передается неотрицательная сумма  $(v>0)$
	- $\bullet\,$  у отправителя достаточно токенов  $(v_A-v>0)$
	- при вычислении  $T, T_A, T_B, T'_A, T'_B$  использовались одинаковые  $r, v$
- подпись отправителя ко всему содержимому транзакции

Валидация транзакции:

Изменение состояния:

メロメ メタメメ ミメメ 毛

**Sberbank Blockchain** Laboratory

Содержимое транзакции перевода  $v$  токенов:

- $\bullet$  открытые ключи отправителя и получателя  $pk_A$ ,  $pk_B$
- $\bullet$   $T=PC(v,r)$ , где  $r-$  новый "ослепляющий" параметр для транзакции
- $T_A = HE(pk_A, r)$ ,  $T'_A = HE(pk_A, v)$
- $T_B = HE(pk_B, r)$ ,  $T'_B = HE(pk_B, v)$
- доказательство:
	- $\bullet\,$  передается неотрицательная сумма  $(v>0)$
	- у отправителя достаточно токенов  $(v_A v > 0)$
	- при вычислении  $T, T_A, T_B, T'_A, T'_B$  использовались одинаковые  $r, v$
- подпись отправителя ко всему содержимому транзакции

Валидация транзакции:

• проверить подпись отправителя

Изменение состояния:

**K ロ ⊁ K 伊 ⊁ K ミ ⊁ K ミ** 

**Sberbank Blockchain** Laboratory

Содержимое транзакции перевода  $v$  токенов:

- $\bullet$  открытые ключи отправителя и получателя  $pk_A$ ,  $pk_B$
- $\bullet$   $T=PC(v,r)$ , где  $r-$  новый "ослепляющий" параметр для транзакции
- $T_A = HE(pk_A, r)$ ,  $T'_A = HE(pk_A, v)$
- $T_B = HE(pk_B, r)$ ,  $T'_B = HE(pk_B, v)$
- доказательство:
	- $\bullet\,$  передается неотрицательная сумма  $(v>0)$
	- у отправителя достаточно токенов  $(v_A v > 0)$
	- $\bullet\,$  при вычислении  $\,T,\,T_A,\,T_B,\,T_A^\prime,\,T_B^\prime\,$  использовались одинаковые  $\,r,\,v\,$
- подпись отправителя ко всему содержимому транзакции

Валидация транзакции:

- проверить подпись отправителя
- проверить доказательство

Изменение состояния:

メロメ メタメメ ミメメ 毛

**Sberbank Blockchain** Laboratory

<span id="page-68-0"></span>Содержимое транзакции перевода  $v$  токенов:

- $\bullet$  открытые ключи отправителя и получателя  $pk_A$ ,  $pk_B$
- $\bullet$   $T=PC(v,r)$ , где  $r-$  новый "ослепляющий" параметр для транзакции
- $T_A = HE(pk_A, r)$ ,  $T'_A = HE(pk_A, v)$
- $T_B = HE(pk_B, r)$ ,  $T'_B = HE(pk_B, v)$
- доказательство:
	- $\bullet\,$  передается неотрицательная сумма  $(v>0)$
	- у отправителя достаточно токенов  $(v_A v > 0)$
	- $\bullet\,$  при вычислении  $\,T,\,T_A,\,T_B,\,T_A^\prime,\,T_B^\prime\,$  использовались одинаковые  $\,r,\,v\,$
- подпись отправителя ко всему содержимому транзакции

Валидация транзакции:

- проверить подпись отправителя
- проверить доказательство

Изменение состояния:

• 
$$
V_{A_{new}} = V_A - T
$$
,  $R_{A_{new}} = R_A - T_A$ ,  $S_{A_{new}} = S_A - T'_A$ 

メロメ メタメメ ミメメ 毛

**Sberbank Blockchain** 

Laboratory

<span id="page-69-0"></span>Содержимое транзакции перевода  $v$  токенов:

- $\bullet$  открытые ключи отправителя и получателя  $pk_A$ ,  $pk_B$
- $\bullet$   $T=PC(v,r)$ , где  $r-$  новый "ослепляющий" параметр для транзакции
- $T_A = HE(pk_A, r)$ ,  $T'_A = HE(pk_A, v)$
- $T_B = HE(pk_B, r)$ ,  $T'_B = HE(pk_B, v)$
- доказательство:
	- передается неотрицательная сумма  $(v > 0)$
	- у отправителя достаточно токенов  $(v_A v > 0)$
	- $\bullet\,$  при вычислении  $\,T,\,T_A,\,T_B,\,T_A^\prime,\,T_B^\prime\,$  использовались одинаковые  $\,r,\,v\,$
- подпись отправителя ко всему содержимому транзакции

Валидация транзакции:

- проверить подпись отправителя
- проверить доказательство

Изменение состояния:

 $V_{A_{\text{mean}}} = V_A - T$ ,  $R_{A_{\text{mean}}} = R_A - T_A$ ,  $S_{A_{\text{mean}}} = S_A - T'_A$ 

$$
\bullet \ \ V_{B_{new}} = V_B + T, \ R_{B_{new}} = R_B + T_B, \ S_{B_{new}} = R_B + T_B
$$

Сергей Кяжин

**Sberbank** 

**Blockchain** Laboratory

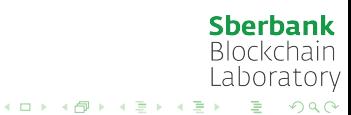

<span id="page-70-0"></span>Сергей Кяжин [Privacy in DL systems](#page-0-0) CTCrypt 2020 16 / 21

#### гомоморфный Commitment используется для сокрытия количества токенов и упрощения изменения состояния

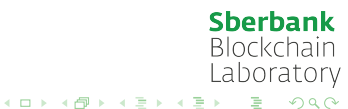
- гомоморфный Commitment используется для сокрытия количества токенов и упрощения изменения состояния
- гомоморфное шифрование используется для того, чтобы пользователи смогли узнать свой баланс (поскольку после изменения состояния "ослепляющий" параметр, соответствующий балансу, меняется)

**Sberbank Blockchain** Laboratory

 $4$  ロ }  $4$   $6$  }  $4$   $3$  }  $4$ 

- гомоморфный Commitment используется для сокрытия количества токенов и упрощения изменения состояния
- гомоморфное шифрование используется для того, чтобы пользователи смогли узнать свой баланс (поскольку после изменения состояния "ослепляющий" параметр, соответствующий балансу, меняется)
- протокол доказательства с нулевым разглашением используется как Range Proof  $(v > 0, v_A - v > 0)$

 $4$  ロ }  $4$   $6$  }  $4$   $\equiv$  }  $4$   $\equiv$ 

- гомоморфный Commitment используется для сокрытия количества токенов и упрощения изменения состояния
- гомоморфное шифрование используется для того, чтобы пользователи смогли узнать свой баланс (поскольку после изменения состояния "ослепляющий" параметр, соответствующий балансу, меняется)
- протокол доказательства с нулевым разглашением используется как Range Proof  $(v > 0, v_A - v > 0)$
- авторский протокол доказательства с нулевым разглашением используется для проверки оставшихся свойств

**Sberbank Blockchain** Laboratory

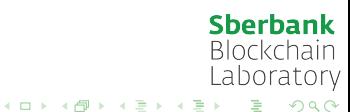

Сергей Кяжин [Privacy in DL systems](#page-0-0) CTCrypt 2020 17 / 21

Состояние в модели UTXO

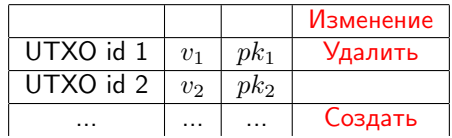

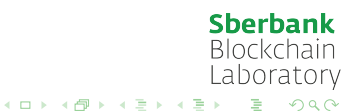

Сергей Кяжин [Privacy in DL systems](#page-0-0) CTCrypt 2020 17 / 21

Состояние в модели UTXO

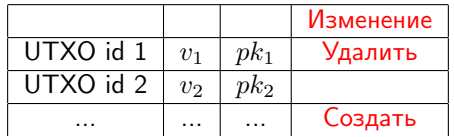

Состояние MimbleWimble

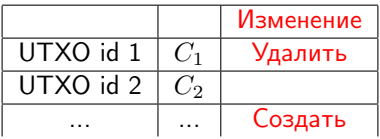

 $C_1 = PC(v_1, r_1)$  — гомоморфный Pedersen Commitment для значения количества токенов  $v_1$  с использованием "ослепляющего" **Sberbank Blockchain** параметра  $r_1$ Laboratory

 $2990$ 

Содержимое транзакции перевода  $v$  токенов:

Валидация транзакции:

Изменение состояния:

**Sberbank Blockchain** Laboratory

 $299$ 

Ğ.

Содержимое транзакции перевода  $v$  токенов:

 $\bullet$  входной UTXO  $C^{I} = PC(v,r_0)$ , где  $r_0$  известно отправителю

Валидация транзакции:

Изменение состояния:

**Sberbank Blockchain** Laboratory メロメ メタメ メミメ メミ  $\eta$ are

Содержимое транзакции перевода  $v$  токенов:

- $\bullet$  входной UTXO  $C^{I} = PC(v,r_0)$ , где  $r_0$  известно отправителю
- $\bullet$  выходной (новый) UTXO  $C^O=PC(v,r)$ , где  $r-$  новый "ослепляющий" параметр (формирует получатель)

Валидация транзакции:

Изменение состояния:

**Sberbank Blockchain** Laboratory K ロト K 御 ト K 君 ト K 君

Содержимое транзакции перевода  $v$  токенов:

- $\bullet$  входной UTXO  $C^{I} = PC(v,r_0)$ , где  $r_0$  известно отправителю
- $\bullet$  выходной (новый) UTXO  $C^O=PC(v,r)$ , где  $r-$  новый "ослепляющий" параметр (формирует получатель)
- доказательство, что  $v>0$

Валидация транзакции:

Изменение состояния:

**Sberbank Blockchain** Laboratory K ロト K 御 ト K 君 ト K 君

Содержимое транзакции перевода  $v$  токенов:

- $\bullet$  входной UTXO  $C^{I} = PC(v,r_0)$ , где  $r_0$  известно отправителю
- $\bullet$  выходной (новый) UTXO  $C^O=PC(v,r)$ , где  $r-$  новый "ослепляющий" параметр (формирует получатель)
- доказательство, что  $v>0$
- сообшение

Валидация транзакции:

Изменение состояния:

**Sberbank Blockchain** Laboratory メロメ メタメ メミメ メミ

Содержимое транзакции перевода  $v$  токенов:

- $\bullet$  входной UTXO  $C^{I} = PC(v,r_0)$ , где  $r_0$  известно отправителю
- $\bullet$  выходной (новый) UTXO  $C^O=PC(v,r)$ , где  $r-$  новый "ослепляющий" параметр (формирует получатель)
- доказательство, что  $v>0$
- сообшение
- подпись к сообщению (формируется совместно отправителем и получателем, в качестве секретных ключей отправителя и получателя используются  $-r_0$  и  $r$ )

Валидация транзакции:

Изменение состояния:

メロメ メタメ メミメ メミ

Содержимое транзакции перевода  $v$  токенов:

- $\bullet$  входной UTXO  $C^{I} = PC(v,r_0)$ , где  $r_0$  известно отправителю
- $\bullet$  выходной (новый) UTXO  $C^O=PC(v,r)$ , где  $r-$  новый "ослепляющий" параметр (формирует получатель)
- доказательство, что  $v>0$
- сообшение
- подпись к сообщению (формируется совместно отправителем и получателем, в качестве секретных ключей отправителя и получателя используются  $-r_0$  и  $r$ )

Валидация транзакции:

 $\bullet$  проверить подпись отправителя и получателя, используя  $C^{O}-C^{I}=R$  в качестве открытого ключа

Изменение состояния:

**K ロ ⊁ K 伊 ⊁ K ミ ⊁ K ミ** 

Содержимое транзакции перевода  $v$  токенов:

- $\bullet$  входной UTXO  $C^{I} = PC(v,r_0)$ , где  $r_0$  известно отправителю
- $\bullet$  выходной (новый) UTXO  $C^O=PC(v,r)$ , где  $r-$  новый "ослепляющий" параметр (формирует получатель)
- доказательство, что  $v>0$
- сообшение
- подпись к сообщению (формируется совместно отправителем и получателем, в качестве секретных ключей отправителя и получателя используются  $-r_0$  и  $r$ )

Валидация транзакции:

- $\bullet$  проверить подпись отправителя и получателя, используя  $C^{O}-C^{I}=R$  в качестве открытого ключа
- проверить доказательство

Изменение состояния:

**K ロ ⊁ K 伊 ⊁ K ミ ⊁ K ミ** 

Содержимое транзакции перевода  $v$  токенов:

- $\bullet$  входной UTXO  $C^{I} = PC(v,r_0)$ , где  $r_0$  известно отправителю
- $\bullet$  выходной (новый) UTXO  $C^O=PC(v,r)$ , где  $r-$  новый "ослепляющий" параметр (формирует получатель)
- доказательство, что  $v>0$
- сообщение
- подпись к сообщению (формируется совместно отправителем и получателем, в качестве секретных ключей отправителя и получателя используются  $-r_0$  и  $r$ )

Валидация транзакции:

- $\bullet$  проверить подпись отправителя и получателя, используя  $C^{O}-C^{I}=R$  в качестве открытого ключа
- проверить доказательство

Изменение состояния:

 $\bullet$  удалить  $C^I$  из множества UTXO

メロメ メタメ メミメ メミ

**Sberbank** 

**Blockchain** Laboratory

Содержимое транзакции перевода  $v$  токенов:

- $\bullet$  входной UTXO  $C^{I} = PC(v,r_0)$ , где  $r_0$  известно отправителю
- $\bullet$  выходной (новый) UTXO  $C^O=PC(v,r)$ , где  $r-$  новый "ослепляющий" параметр (формирует получатель)
- доказательство, что  $v>0$
- сообщение
- подпись к сообщению (формируется совместно отправителем и получателем, в качестве секретных ключей отправителя и получателя используются  $-r_0$  и  $r$ )

Валидация транзакции:

- $\bullet$  проверить подпись отправителя и получателя, используя  $C^{O}-C^{I}=R$  в качестве открытого ключа
- проверить доказательство

Изменение состояния:

- $\bullet$  удалить  $C^I$  из множества UTXO
- $\bullet$  добавить  $C^O$  в множество UTXO

**Sberbank Blockchain** Laboratory

**K ロ ⊁ K 伊 ⊁ K ミ ⊁ K ミ** 

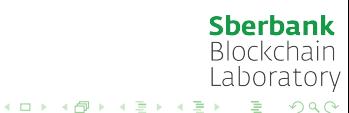

Сергей Кяжин

Privacy in DL systems

CTCrypt 2020  $19/21$  • гомоморфный Commitment используется для сокрытия количества токенов и упрощения валидации транзакции

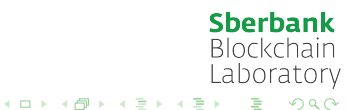

- гомоморфный Commitment используется для сокрытия количества токенов и упрощения валидации транзакции
- протокол доказательства с нулевым разглашением Bulletproof используется как Range Proof  $(v > 0)$

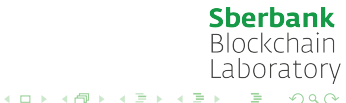

- гомоморфный Commitment используется для сокрытия количества токенов и упрощения валидации транзакции
- протокол доказательства с нулевым разглашением Bulletproof используется как Range Proof  $(v > 0)$
- "гомоморфная" подпись, которую можно вычислить как сумму нескольких подписей, используется:

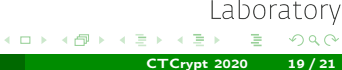

**Sberbank Blockchain** 

- гомоморфный Commitment используется для сокрытия количества токенов и упрощения валидации транзакции
- протокол доказательства с нулевым разглашением Bulletproof используется как Range Proof  $(v > 0)$
- "гомоморфная" подпись, которую можно вычислить как сумму нескольких подписей, используется:
	- как замена обычной подписи

 $\left\{ \begin{array}{ccc} 1 & 0 & 0 \\ 0 & 1 & 0 \end{array} \right.$ 

**Sberbank Blockchain** Laboratory

 $2990$ 

- гомоморфный Commitment используется для сокрытия количества токенов и упрощения валидации транзакции
- протокол доказательства с нулевым разглашением Bulletproof используется как Range Proof  $(v > 0)$
- "гомоморфная" подпись, которую можно вычислить как сумму нескольких подписей, используется:
	- как замена обычной подписи
	- как часть доказательства других свойств (ключ проверки подписи  $R = C^O - C^I$

**Sberbank Blockchain** Laboratory  $2990$ 

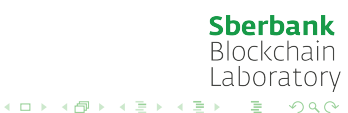

Сергей Кяжин [Privacy in DL systems](#page-0-0) CTCrypt 2020 20 / 21

<sup>1</sup> Анализ оптимальности существующих систем для конкретной модели ведения реестра

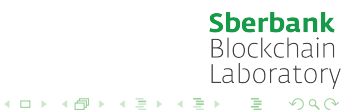

- <sup>1</sup> Анализ оптимальности существующих систем для конкретной модели ведения реестра
- <sup>2</sup> Синтез более эффективных/стойких представителей классов криптографических механизмов, используемых в существующих системах

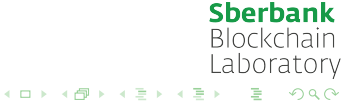

- <sup>1</sup> Анализ оптимальности существующих систем для конкретной модели ведения реестра
- <sup>2</sup> Синтез более эффективных/стойких представителей классов криптографических механизмов, используемых в существующих системах
- <sup>3</sup> Синтез более эффективных/стойких систем

**Sberbank Blockchain** Laboratory

 $2990$ 

- <sup>1</sup> Анализ оптимальности существующих систем для конкретной модели ведения реестра
- <sup>2</sup> Синтез более эффективных/стойких представителей классов криптографических механизмов, используемых в существующих системах
- <sup>3</sup> Синтез более эффективных/стойких систем
	- синтез принципиально других криптографических механизмов

**Sberbank Blockchain** Laboratory

 $\Omega$ 

 $\left\{ \begin{array}{ccc} 1 & 0 & 0 \\ 0 & 1 & 0 \end{array} \right.$ 

Спасибо!

Сергей Кяжин

Лаборатория блокчейн, Сбербанк России

blockchain-research@sberbank.ru

**Sberbank Blockchain** Laboratory Ğ.  $2990$